## **KDL-Newsletter 1 (2020)**

Sehr geehrte Damen und Herren, liebe Lehrende,

im Rahmen des neuen Hybridsemesterkonzepts für das kommende Wintersemester 2020/21 möchte Sie das 'Kompetenzteam Digitale Lehre' maximal bei der Konzeption sowie Durchführung von digitaler Lehre unterstützen und Sie dabei in einem Turnus von ca. 3 bis 6 Wochen gebündelt über neue Beratungsangebote/-formate, Fördermöglichkeiten oder Änderungen des Funktionsumfangs von an der JLU genutzten Tools informieren.

- [Hier](https://ilias.uni-giessen.de/ilias/goto.php?target=cat_104833) kommen Sie zum überarbeiteten **Webauftritt des KDL-Teams**. Auf den entsprechenden Seiten finden Sie nicht nur eine Ideen- und Toolbox, Sie werden dort auch über das vollständige Supportangebot informiert, können alle relevanten Termine einsehen, Ihre Fragen anonymisiert in einem moderierten Forum stellen oder Links zu weiterführenden Unterstützungsangeboten folgen.
- **Vorlagenkurse** zum strukturierten Anlegen von Lehrveranstaltungen auf **ILIAS** finden Si[e hier.](https://ilias.uni-giessen.de/ilias/goto.php?target=cat_124614)
- **•** Der für März geplante Projekt-Kickoff von digLL@JLU wurde aus bekannten Gründen abgesagt. Deshalb bietet das Projekt-Team den Kickoff nun komplett digital an: mit Grußworten, Berichten aus den jeweiligen Arbeitsbereichen und dem Abschlussvortrag (nur ohne Schnittchen). Besuchen Sie uns [hier](http://www.uni-giessen.de/fbz/zentren/zfbk/digll/news/projektvorstellung) und erfahren Sie mehr über den aktuellen Stand unserer Projekte.
- Alle Workshops und **Veranstaltungen** des KDL-Teams in der Reihe **'Impulse digitale Lehre'** sowie die Angebote des Projekts **Lehre 4.0** (bspw. E-Learning Lunch Bag Session) stehen Ihnen als Lehrende in Form von Online-Workshops zur Verfügung. Eine Programm-Übersicht mit den jeweiligen Terminen finden Sie [hier.](https://www.uni-giessen.de/fbz/zentren/ggs/lehrevierpunktnull/veranstaltungen/copy_of_sose-20)
- Alle **hochschuldidaktischen Workshops** (HDM u. internes Weiterbildungsangebot) und kollegialen Beratungsformate (bspw. Didaktik Café, Journal Club) stehen Ihnen ebenfalls in Form von Online-Workshops zur Verfügung. Die aktuelle Übersicht finden Sie [hier.](http://www.uni-giessen.de/hochschuldidaktik/workshops)
- Das Online Programm der **Tutorenqualifizierung** finden Sie [hier.](https://www.uni-giessen.de/fbz/zentren/zfbk/didaktik/Tutorenqualifizierung)
- Dem **Online-Kurs** 'Mein Weg zum digitalen Lehr-Lernszenario' können Sie jederzeit [hier](https://ilias.uni-giessen.de/ilias/goto.php?target=crs_109475) beitreten.
- Das Anmeldeformular für einen **Halbtagsworkshop** des Innovationsforums **'Didaktische Konzeptentwicklung'** ist auf der Webseite des **digLL@JLU**-Teilprojekts freigeschaltet. Unter Angabe einer konkreten Problemstellung aus dem Bereich der digitalen Lehre, die während des Workshops bearbeitet wird, können Sie sich *hier* bis zum 18. Okt. 2020 anmelden.
- In der **Interviewreihe** 'Blitzlichter digitaler Lehre' des Innovationsforums **'Didaktische Konzeptentwicklung'** berichten Lehrende der JLU in Kurzvideos von ihren eigenen Erfahrungen und über Herausforderungen bei der Umstellung ihrer Lehre im Sommersemester 2020. Zu den Interviews gelangen Sie über den [Newsbereich](https://www.uni-giessen.de/fbz/zentren/zfbk/digll/news) des **digLL@JLU**-Teilprojekts. Dort finden Sie ebenfalls den Foliensatz, der während der Sitzung der Senatskommission Studiengänge vom KDL am 26. August vorgestellt und besprochen wurde.
- Über den **YouTube-Kanal** des Projekts **Lehre 4.0** können Sie sich [hier](https://www.youtube.com/playlist?list=PLVdrqgWcGaQK9ueijdNOcOPHfuL86XyYS) Good-Practice-Videos von Lehrenden aus verschiedenen Fachbereichskulturen der JLU ansehen und sich inspirieren lassen, wie Sie Ihre eigene Hochschullehre erfolgreich mit digitalen Methoden anreichern können.
- Die Regelungen zur Nutzung von **Zoom** an der JLU haben sich geändert. Weiterführende Hinweise (bspw. zu den Konfigurationseinstellungen) sowie allgemeine Informationen finden Si[e hier.](https://www.uni-giessen.de/fbz/svc/hrz/svc/medien/el/werkzeuge/zoom)
- Das Projekt **Teacher Education @nd Media** veranstaltet vom 19. bis zum 22. Okt. 2020 wie jedes Semester eine **Medienbildungswoche** für Lehramtsstudierende, Dozierende im Lehramt und Lehrkräfte. Angeboten werden Veranstaltungen zum didaktischen Einsatz digitaler Medien im Unterricht, Jugendmedienschutz, digitaler Unterrichtsvorbereitung und vielem mehr. Anmelden und informieren können Sie sich [hier.](http://www.uni-giessen.de/zfl/team)
- Neue Funktionalitäten in **Cisco Webex** (weitere Informationen finden Si[e hier\)](https://www.uni-giessen.de/fbz/svc/hrz/svc/medien/el/werkzeuge/Webex):
- In der Version 40.7.x.x (seit Juli 2020) ist es möglich, einen virtuellen Hintergrund für das Kamerabild auszuwählen. Unter anderen steht die Option *Verwischen* zur Verfügung. Somit wird der Hintergrund unkenntlicher gemacht, was insbesondere bei Aufnahmen aus dem privaten Bereich hilfreich sein kann. In der Version 40.8.x.x (seit August 2020) kann nun auch ein eigener virtueller Hintergrund hochgeladen und ausgewählt werden. Außerdem ist in der Desktop-App die *Rasteransicht* nun als Standard-Ansicht voreingestellt. Für den 18. September wurde Version 40.9.x.x angekündigt. Ab dieser Version werden die Steuerelemente nun außerhalb der Videobilder platziert sein. Für den 25. September ist eine Erweiterung angekündigt, mit der sich auch *Breakout Rooms* in Meetings anlegen lassen. **Bitte beachten Sie**, dass der volle Funktionsumfang (wie bspw. das *Verwischen*) nur via Desktop-App nutzbar ist und nicht, wenn Sie Webex über den Browser verwenden.
- Neue Funktionalitäten in **MS Teams** (weitere Informationen finden Si[e hier\)](https://www.uni-giessen.de/fbz/svc/hrz/svc/medien/el/werkzeuge/office365):

Seit 20. August ist der *Zusammen-Modus* verfügbar. Dieses Feature platziert alle Teilnehmenden eines Meetings vor einem gemeinsamen Hörsaal-Hintergrund. Die Funktion müssen Sie aber zunächst über *Einstellungen* und einem Haken bei *Neue Besprechungserfahrung aktivieren* mit anschließendem Neustart der Anwendungen aktivieren. Seit Anfang September 2020 ist die Downloadmöglichkeit einer Anwesenheitsliste aktiviert. Den Download kann nur der *Besprechungs-Organisator* vornehmen. Von einer Reduzierung des Funktionsumfangs durch Herabstufung der Lizenz ist nicht auszugehen. **Bitte beachten Sie**, dass Sie den vollen Funktionsumfang nur via Desktop-App nutzen können und nicht, wenn Sie MS Teams über den Browser verwenden.

Wir freuen uns darauf, Sie bei der Durchführung von digitaler sowie digital gestützter Lehre auch im kommenden Hybridsemester zu unterstützen!

> Mit den besten Grüßen und Wünschen zum Start des Wintersemesters 2020/21 Ihr KDL

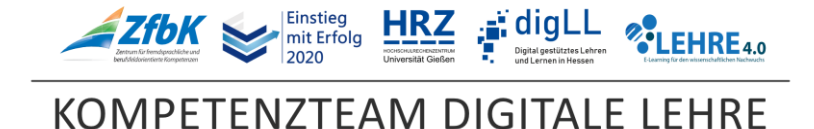